## Универзитет "Св. Климент Охридски" - Битола Економски факултет - Прилеп

# ИЛУСТРИРАН ПРИРАЧНИК ЗА *MICROFIT 4.0* СО ЗБИРКА РЕШЕНИ ЗАДАЧИ ПО ЕКОНОМЕТРИЈА

Димитар Николоски

Април, 2008

Со одлука на Наставно-научниот совет на Економски факултет-Прилеп одобрено е печатењето на текстот како учебно помагало

#### Издавач**:**

Економски факултет-Прилеп За издавачот, декан Проф. д-р Гордана Трајкоска

Рецензенти**:**  Проф. д-р Коста Сотироски Доц. д-р Ѓорѓи Манчески

> Лектура**:**  Анкица Стојаноска

Дизајн на корицата**:**  м-р Хари Дудески

Печати**:**  Печатница "11 Октомври" - Прилеп

### Тираж**:**

### 500 примероци

Сите права се заштитени. Ниту еден дел од оваа книга не може да биде публикуван, репродуциран или пренесен во која било форма или со кои било средства (електронски или технички), вклучувајќи го фотокопирањето, пресликувањето, преснимувањето и чувањето на информатички системи, без претходна писмена согласност од авторот.

CIP – Каталогизација во публикација Матична и универзитетска библиотека "Св.Климент Охридски", Битола

330.43: 004.4 (035) (076)

НИКОЛОСКИ, Димитар

Илустриран прирачник за Microfit 4.0 со збирка решени задачи по економетрија / Димитар Николоски – Прилеп: Економски факултет, 2008. - 192 стр.: илустр.; 24 cm.

Фусноти кон текстот. – Библиографија: стр.189-191

а) Економетрија – Microfit 4.0 – Прирачници – Задачи

COBISS.MK-ID 18121281

ISBN 9989-695-40-7

На моето семејство*,*  со почит

### СОДРЖИНА

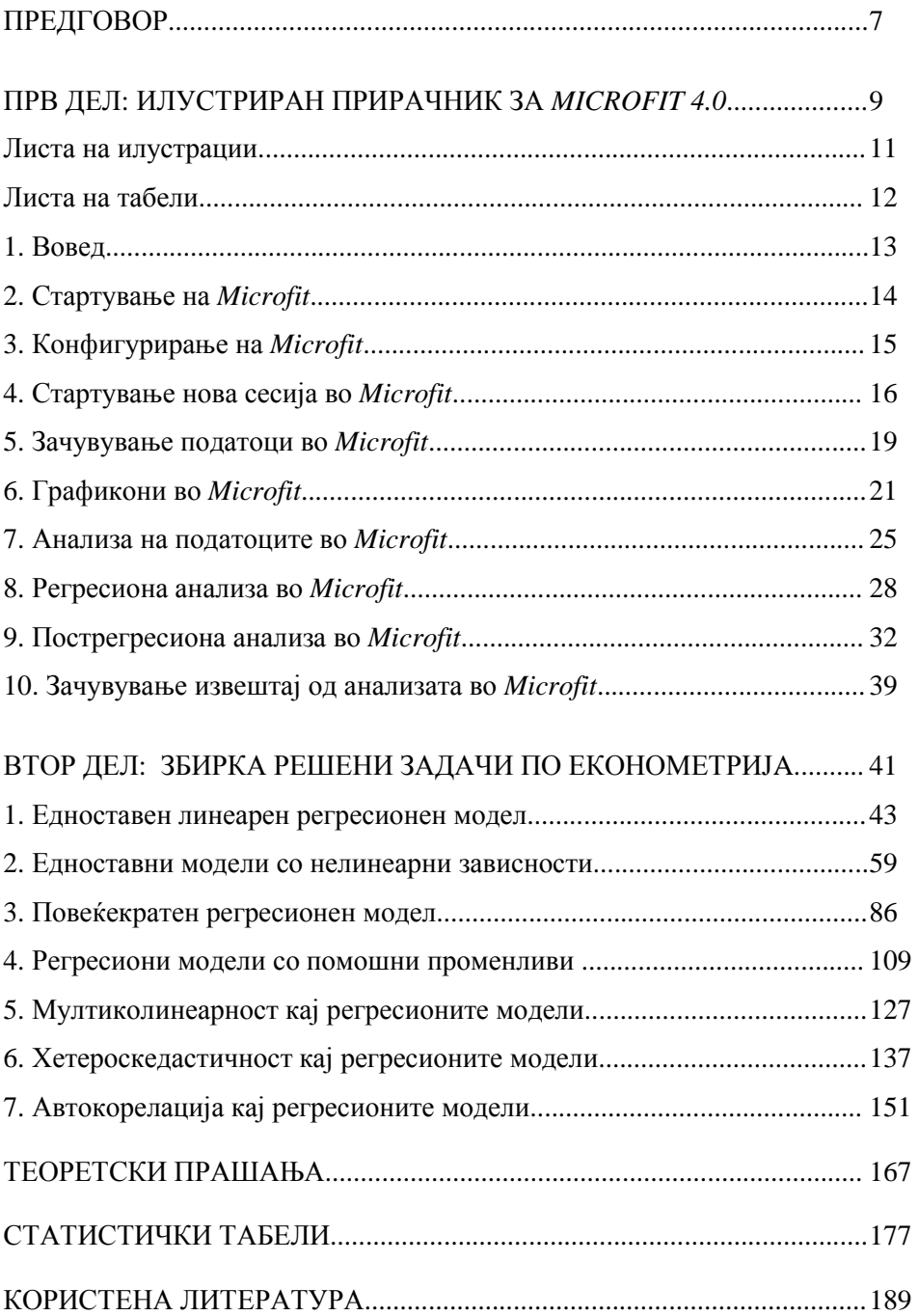

#### ПРЕДГОВОР

Овој труд е наменет за студентите по економетрија во додипломските студии за полесно совладување на практичните аспекти од примената на економетриските техники. Во извесна мера, тој може да се применува и за решавање конкретни проблеми во работењето на деловните субјекти. Трудот е структуиран во два дела: илустриран прирачник за *Microfit* и збирка решени задачи по економетрија.

Прирачникот, што е разработен во првиот дел од книгата, претставува водич за едноставна примена на софтверскиот пакет *Microfit*. Во тој контекст, како посебни секции се разработени повеќе теми од практичната работа, како што се: стартување и конфигурирање на *Microfit*, започнување нова сесија во *Microfit*, зачувување на податоците, исцртување графикони, анализирање на податоците, регресиона и пострегресиона анализа, како и зачувување на резултатите од анализите во *Microfit*. Прирачникот е поткрепен со голем број илустрации коишто ја олеснуваат примената на овој софтверски пакет. Прегледот на сите илустрации и табели е даден на почетокот од прирачникот.

Збирката задачи, во вториот дел, содржи бројни обработени примери од економетрија. Притоа, поголем акцент е ставен на проблемите што произлегуваат од следниве теми во економетријата: графичка анализа на податоците, оценување на модели со една и повеќе независни променливи, избор меѓу повеќе алтернативни модели, спроведување дијагностички тестови врз економетриските модели како и користење на моделите за предвидување и донесување соодветни деловни одлуки. Заради воспоставување поврзаност меѓу двата дела, при анализите на задачите од збирката, во голема мера, се користени извештаи и графички прикази добиени со помош на *Microfit.*

Во прилог кон овој труд, приложен е компакт диск што ја содржи демо верзијатa на софтверскиот пакет *Microfit* 4.0, како и податоците за задачите од вториот дел. На тој начин, овозможено е полесно совладување на задачите и користење на овој софтверски пакет за решавање бројни практични проблеми.

> Прилеп, Април, 2008 година

Авторот